Johannes Hubertz [simple security policy editor](#page-138-0)

<span id="page-0-0"></span>K ロ > K 個 > K 星 > K 星 > 三星 → の Q Q →

#### simple security policy editor

Johannes Hubertz

26.Januar 2006

OpenChaos im Chaos Computer Club Cologne

K ロ > K @ > K ミ > K ミ > → ミ → のQ @

- Einleitung: Vorstellung, Übersicht
- **a** Firewall
- VPN
- **•** Betrieb
- **•** Ausblick

イロメ イ団メ イモメ イモメー

• 1954 in Köln-Lindenthal geboren

K ロ > K @ > K ミ > K ミ > → ミ → のQ @

- 1954 in Köln-Lindenthal geboren
- 1973 Abitur in Köln-Mülheim

イロメ イ団メ イモメ イモメー

- 1954 in Köln-Lindenthal geboren
- 1973 Abitur in Köln-Mülheim
- bis 1980 E-technik RWTH und FH Aachen

K ロ > K @ > K 할 > K 할 > ( 할 > 0 ) Q Q ^

- 1954 in Köln-Lindenthal geboren
- 1973 Abitur in Köln-Mülheim
- bis 1980 E-technik RWTH und FH Aachen
- ab 1980 bei europ. IT-Hersteller

K ロ > K @ > K 할 > K 할 > ( 할 > 0 ) Q Q ^

- 1954 in Köln-Lindenthal geboren
- 1973 Abitur in Köln-Mülheim
- bis 1980 E-technik RWTH und FH Aachen
- ab 1980 bei europ. IT-Hersteller
- ab 2002 bei europ. IT-Dienstleister

イロメ イ団メ イモメ イモメー

 $\equiv$   $\Omega$ 

- 1954 in Köln-Lindenthal geboren
- 1973 Abitur in Köln-Mülheim
- bis 1980 E-technik RWTH und FH Aachen
- ab 1980 bei europ. IT-Hersteller
- ab 2002 bei europ. IT-Dienstleister
- verheiratet, 2 Kinder

K ロ > K @ > K ミ > K ミ > → ミ → K O Q O

- 1954 in Köln-Lindenthal geboren
- 1973 Abitur in Köln-Mülheim
- bis 1980 E-technik RWTH und FH Aachen
- ab 1980 bei europ. IT-Hersteller
- ab 2002 bei europ. IT-Dienstleister
- verheiratet, 2 Kinder
- seit 1973 Bundesanstalt THW

イロメ イ団メ イモメ イモメー

 $\equiv$   $\Omega$ 

- 1954 in Köln-Lindenthal geboren
- 1973 Abitur in Köln-Mülheim
- bis 1980 E-technik RWTH und FH Aachen
- ab 1980 bei europ. IT-Hersteller
- ab 2002 bei europ. IT-Dienstleister
- verheiratet, 2 Kinder
- seit 1973 Bundesanstalt THW
- seit 2001 Segeln auf Salzwasser

メタトメ ミトメ ミト

 $\equiv$   $\Omega$ 

- 1954 in Köln-Lindenthal geboren
- 1973 Abitur in Köln-Mülheim
- bis 1980 E-technik RWTH und FH Aachen
- ab 1980 bei europ. IT-Hersteller
- ab 2002 bei europ. IT-Dienstleister
- verheiratet, 2 Kinder
- seit 1973 Bundesanstalt THW
- seit 2001 Segeln auf Salzwasser
- seit August 2005:

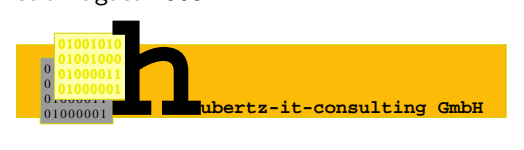

 $\langle \overline{m} \rangle$   $\rightarrow$   $\langle \overline{m} \rangle$   $\rightarrow$   $\langle \overline{m} \rangle$ 

Ξ.

 $\Omega$ 

1994 Erstkontakt mit IP

K ロ > K @ > K ミ > K ミ > → ミ → のQ @

- 1994 Erstkontakt mit IP
- 1996 root@www.bundestag.de, ...

K ロ > K @ > K 할 > K 할 > ( 할 > 0 ) Q Q ^

- 1994 Erstkontakt mit IP
- 1996 root@www.bundestag.de, ...
- 1997 SSLeay, ipfwadm mit shell-scripts

イロト イ部 トイモト イモトー

- 1994 Erstkontakt mit IP
- 1996 root@www.bundestag.de, ...
- 1997 SSLeay, ipfwadm mit shell-scripts
- 1998 Ins Allerheiligste, iX, Heise Verlag

メタトメ ミトメモト

 $QQ$ (国)

- 1994 Erstkontakt mit IP
- 1996 root@www.bundestag.de, ...
- 1997 SSLeay, ipfwadm mit shell-scripts
- 1998 Ins Allerheiligste, iX, Heise Verlag
- 1998 ipfwadm mit LPFC

メタトメ ミトメモト

 $QQ$ (国)

- 1994 Erstkontakt mit IP
- 1996 root@www.bundestag.de, ...
- 1997 SSLeay, ipfwadm mit shell-scripts
- 1998 Ins Allerheiligste, iX, Heise Verlag
- 1998 ipfwadm mit LPFC
- 1999 IT-Security Mgr. D-A-CH

 $A\oplus A\rightarrow A\oplus A\rightarrow A\oplus A$ 

毒い  $\Omega$ 

- 1994 Erstkontakt mit IP
- 1996 root@www.bundestag.de, ...
- 1997 SSLeay, ipfwadm mit shell-scripts
- 1998 Ins Allerheiligste, iX, Heise Verlag
- 1998 ipfwadm mit LPFC
- 1999 IT-Security Mgr. D-A-CH
- 2001 Gibraltar, FreeSwan, iptables ...

 $A\oplus A\rightarrow A\oplus A\rightarrow A\oplus A$ 

(手) - $\Omega$ 

- 1994 Erstkontakt mit IP
- 1996 root@www.bundestag.de, ...
- 1997 SSLeay, ipfwadm mit shell-scripts
- 1998 Ins Allerheiligste, iX, Heise Verlag
- 1998 ipfwadm mit LPFC
- 1999 IT-Security Mgr. D-A-CH
- 2001 Gibraltar, FreeSwan, iptables ...
- 2001 Erste Gedanken zu sspe, Reinraum

 $A\oplus A\rightarrow A\oplus A\rightarrow A\oplus A$ 

G.

 $\Omega$ 

- 1994 Erstkontakt mit IP
- 1996 root@www.bundestag.de, ...
- 1997 SSLeay, ipfwadm mit shell-scripts
- 1998 Ins Allerheiligste, iX, Heise Verlag
- 1998 ipfwadm mit LPFC
- 1999 IT-Security Mgr. D-A-CH
- 2001 Gibraltar, FreeSwan, iptables ...
- 2001 Erste Gedanken zu sspe, Reinraum
- 2002 April: Online mit 2 Standorten

メタト メミト メミト

 $\Omega$ 

## Einleitung: simple security policy editor

**•** Bellovin and Cheswick: Firewalls and Internet Security

K ロ ▶ K @ ▶ K 할 > K 할 > | 할 | X 9 Q @

- **•** Bellovin and Cheswick: Firewalls and Internet Security
- Fazit: keep it simple!

K ロ > K @ > K 할 > K 할 > ( 할 > 0 ) Q Q ^

#### zentrale Administration mit minimalem Aufwand

K ロ > K 個 > K 差 > K 差 > → 差 → の Q Q <

- zentrale Administration mit minimalem Aufwand
- mehrere Standorte am Internet mit internen privaten Netzen

K ロ > K @ > K 할 > K 할 > → 할 → ⊙ Q Q →

- zentrale Administration mit minimalem Aufwand
- mehrere Standorte am Internet mit internen privaten Netzen
- verteilte Firewall für beliebig viele Server und User-PC

K ロ > K @ > K ミ > K ミ > → ミ → のQ @

- zentrale Administration mit minimalem Aufwand
- mehrere Standorte am Internet mit internen privaten Netzen
- verteilte Firewall für beliebig viele Server und User-PC
- voll vermaschtes IPSec-VPN mit FreeSwan, X.509 oder PreSharedKeys

K ロ > K @ > K 할 > K 할 > ( 할 > 0 ) Q Q ^

Bash und Perl sichern einfache Nachvollziehbarkeit

K ロ > K @ > K 할 > K 할 > ( 할 > 0 ) Q Q ^

- Bash und Perl sichern einfache Nachvollziehbarkeit
- Verschlusselung: IPSec und ssh, anerkannte kryptographische ¨ Sicherheit

K ロ ▶ K @ ▶ K 할 > K 할 > | 할 | X 9 Q @

- Bash und Perl sichern einfache Nachvollziehbarkeit
- Verschlüsselung: IPSec und ssh, anerkannte kryptographische Sicherheit
- Freie Software: Quellen mit überprüfbarer Sicherheit

K ロ > K @ > K 할 > K 할 > ( 할 > 0 ) Q Q ^

- Bash und Perl sichern einfache Nachvollziehbarkeit
- Verschlüsselung: IPSec und ssh, anerkannte kryptographische **Sicherheit**
- Freie Software: Quellen mit überprüfbarer Sicherheit
- Freie Software: dauerhafte und zuverlässige KnowHow-Quelle

K ロ ▶ K @ ▶ K 할 > K 할 > | 할 | X 9 Q @

#### SSPE ist freie Software und unterliegt der GNU General Public License

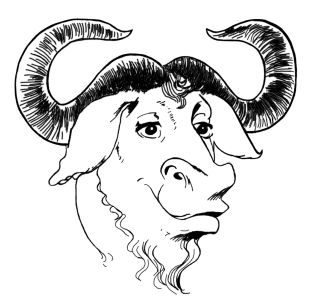

メロト メタト メモトメ

 $2Q$ 

 $\equiv$   $\rightarrow$ ≞

# Ubersicht: das Firmennetzwerk ¨

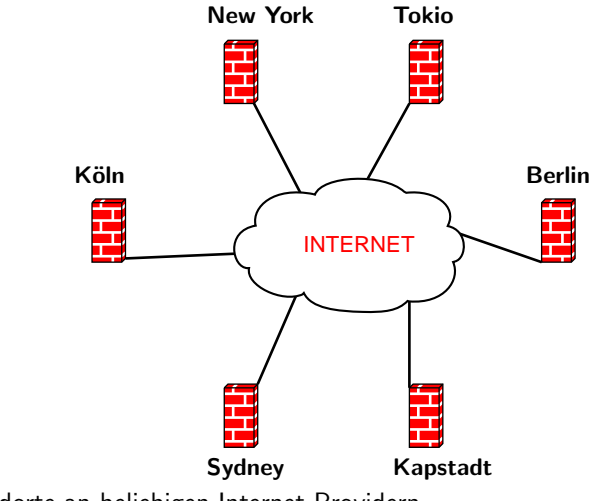

イロト イ部 トイモト イモトー

通り  $2Q$ 

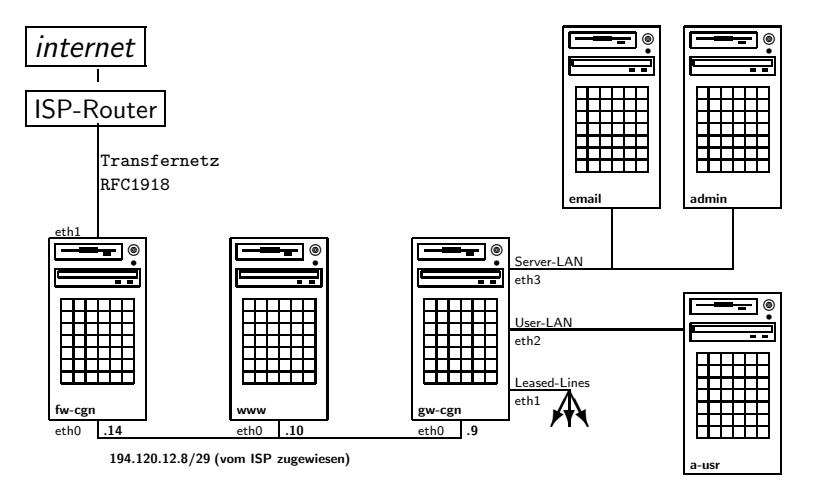

Der Standort des Admin-PC spielt keine Rolle.

イロト イ押 トイヨ トイヨト

- Einleitung: Vorstellung, Übersicht
- Firewall
- VPN
- **•** Betrieb
- **•** Ausblick

イロメ イ団メ イモメ イモメー

Minimalsystem aus debian/stable und debfoster

イロメ イ団メ イモメ イモメー
- Minimalsystem aus debian/stable und debfoster
- monolithischer Kernel

イロメ イ部 メイモメ イモメー

 $\equiv$  990

- Minimalsystem aus debian/stable und debfoster
- monolithischer Kernel
- root, sonst keine Benutzer

イロメ イ団メ イモメ イモメー

 $\equiv$  990

- Minimalsystem aus debian/stable und debfoster
- monolithischer Kernel
- root, sonst keine Benutzer
- keine unnötigen Services, nur ssh

メタトメ ミトメ ミト

 $-10<sup>-1</sup>$ 

 $\equiv$   $\Omega$ 

• Admins Traum: sowenig Arbeit wie möglich < Faulheit stärkt die Glieder

- Admins Traum: sowenig Arbeit wie möglich < Faulheit stärkt die Glieder
- zentrale Administration ⇒ Konsistenz

K ロ > K @ > K 할 > K 할 > → 할 → ⊙ Q Q →

- Admins Traum: sowenig Arbeit wie möglich < Faulheit stärkt die Glieder
- zentrale Administration ⇒ Konsistenz
- Fehler führen nicht zum Abbruch  $\Rightarrow$  Verfügbarkeit

K ロ > K @ > K 할 > K 할 > ( 할 > 0 ) Q Q ^

- Admins Traum: sowenig Arbeit wie möglich < Faulheit stärkt die Glieder
- zentrale Administration ⇒ Konsistenz
- Fehler führen nicht zum Abbruch  $\Rightarrow$  Verfügbarkeit
- **Top-Down Softwareentwurf**

- Admins Traum: sowenig Arbeit wie möglich  $\iff$  Faulheit stärkt die Glieder
- zentrale Administration ⇒ Konsistenz
- Fehler führen nicht zum Abbruch  $\Rightarrow$  Verfügbarkeit
- **Top-Down Softwareentwurf**
- Inselumgebung für die ersten Versuche

- Admins Traum: sowenig Arbeit wie möglich  $\iff$  Faulheit stärkt die Glieder
- zentrale Administration ⇒ Konsistenz
- Fehler führen nicht zum Abbruch  $\Rightarrow$  Verfügbarkeit
- **Top-Down Softwareentwurf**
- Inselumgebung für die ersten Versuche
- Linux<sup>TM</sup>und Cisco<sup>TM</sup>als erste Plattformen

K ロ > K @ > K 할 > K 할 > ( 할 > 0 ) Q Q ^

- Admins Traum: sowenig Arbeit wie möglich  $\iff$  Faulheit stärkt die Glieder
- zentrale Administration ⇒ Konsistenz
- Fehler führen nicht zum Abbruch  $\Rightarrow$  Verfügbarkeit
- **Top-Down Softwareentwurf**
- Inselumgebung für die ersten Versuche
- Linux<sup>TM</sup>und Cisco<sup>TM</sup>als erste Plattformen
- Dialog als Rahmen

# Firewall: dialog

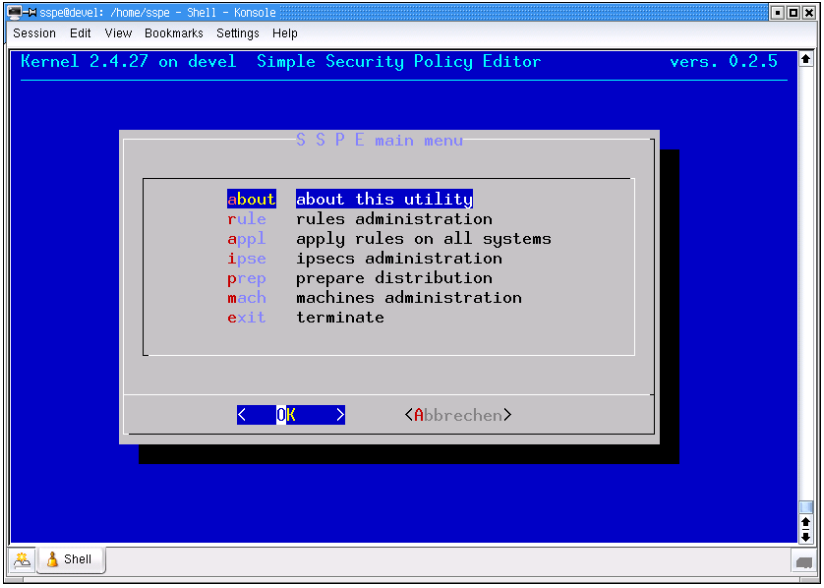

Hauptmenü

K ロ > K @ > K 할 > K 할 > → 할 → ⊙ Q Q →

/home/sspe/adm/ /home/sspe/adm/bin # Programme %/home/sspe/adm/etc # gobale Konfigure /<br>home/sspe/adm/desc # Maschinen /home/sspe/adm/desc # Maschinen /home/sspe/adm/desc/fw-bln # Firewall Berlin /home/sspe/adm/desc/fw-cgn # Firewall Cologne  $/$ home/sspe/adm/desc/fw-nyc # Firewall New Yorkome/sspe/adm/desc/gw-bln # Gateway Berlin /home/sspe/adm/desc/gw-bln # Gateway Berlin /home/sspe/adm/desc/gw-cgn # Gateway Cologne /home/sspe/adm/desc/gw-nyc # Gateway New York  $/home/sspe/ddm/desc/www-cgn$ /home/sspe/adm/hardware # Hardware-versionen

- 
- 
- 
- 
- 
- 
- 
- 
- 
- 
- 
- # Software-, Kernel-versionen

. . . . . . . . . . . . . . .

(1)  $\Omega$ 

#### Verzeichnis einer Maschine: (gw-cgn)

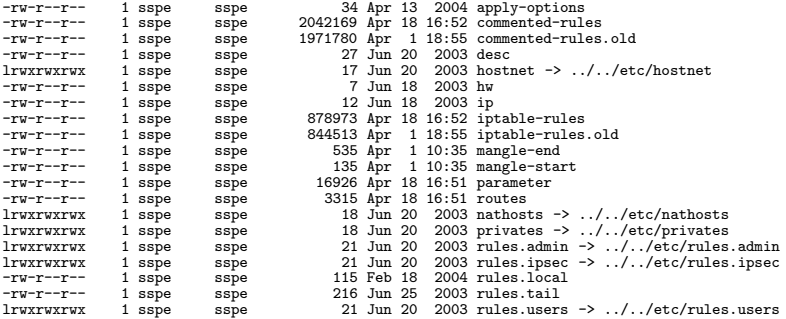

#### apply-options:

sleep-before=3 wait-before=fw-cgn

Definitionen in CIDR-Notation:

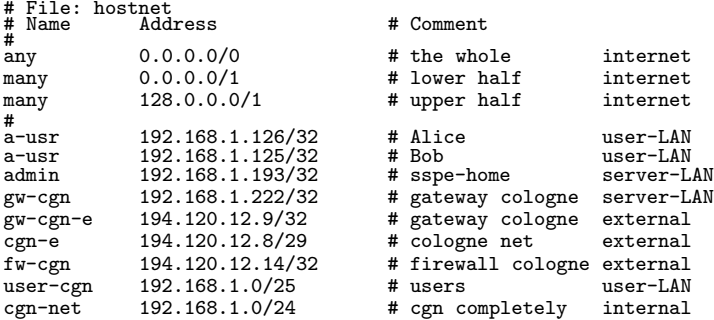

Gruppierung erfolgt durch Namensgleichheit

K ロ > K @ > K 할 > K 할 > ( 할 > 0 ) Q Q ^

```
# File: rules.admin
                        Dir Prot Port Action Options
#<br>a-usr
a-usr admin 1 tcp ssh accept INSEC<br>many admin 1 tcp ssh deny
many admin 1 tcp ssh deny
admin gw-cgn 1 tcp ssh accept
#
```

```
Dir = [1 | 2]Prot = [ ip | icmp | tcp | udp | esp | 0 ... 255 ]
Port = [ name | num = 0 ... 65535 | :num | num: | num1:num2 ]
Action = [\c{accept} | reject | deny]
```
KID KARA KEN (EN IEN AQO)

apply-options (sleep, wait)

イロメ イ部 メイモメ イモメー

造っ  $2Q$ 

apply-options (sleep, wait)

Inhaltliche Abhängigkeiten der generierten Kommandos

Host-, Netzdefinitionen

→ 伊 ト イモト イモト

≞

 $\Omega$ 

4.000.00

apply-options (sleep, wait)

## Inhaltliche Abhängigkeiten der generierten Kommandos

- Host-, Netzdefinitionen
- **Firewall Regelsatz**

(不倒) トイモン イモン

≞

 $\Omega$ 

 $-10<sup>-1</sup>$ 

apply-options (sleep, wait)

## Inhaltliche Abhängigkeiten der generierten Kommandos

- Host-, Netzdefinitionen
- **Firewall Regelsatz**
- **·** Interfaces, Routingtabelle

 $\rightarrow$   $\oplus$   $\rightarrow$   $\rightarrow$   $\oplus$   $\rightarrow$   $\rightarrow$   $\oplus$   $\rightarrow$ 

 $\Omega$ 

apply-options (sleep, wait)

## Inhaltliche Abhängigkeiten der generierten Kommandos

- Host-, Netzdefinitionen
- **Firewall Regelsatz**
- **·** Interfaces, Routingtabelle
- nathosts, privates

メ 御 ト メ 君 ト メ 君 トー

目

 $\Omega$ 

apply-options (sleep, wait)

## Inhaltliche Abhängigkeiten der generierten Kommandos

- Host-, Netzdefinitionen
- **Firewall Regelsatz**
- **·** Interfaces, Routingtabelle
- nathosts, privates
- **Paketmangling-Dateien**

イロト イ部 トイモト イモトー

目

 $\Omega$ 

## Firewall: Prolog

/sbin/iptables -P INPUT ACCEPT /sbin/iptables -P OUTPUT ACCEPT /sbin/iptables -P FORWARD ACCEPT /sbin/iptables -F >/dev/null 2>/dev/null /sbin/iptables -t nat -F >/dev/null 2>/dev/null /sbin/iptables -F tcp\_\_tab >/dev/null 2>/dev/null /sbin/iptables -X tcp\_\_tab >/dev/null 2>/dev/null /sbin/iptables -F udp\_\_tab >/dev/null 2>/dev/null /sbin/iptables -X udp\_\_tab >/dev/null 2>/dev/null /sbin/iptables -F icmp\_tab >/dev/null 2>/dev/null /sbin/iptables -X icmp\_tab >/dev/null 2>/dev/null /sbin/iptables -F IPSEC >/dev/null 2>/dev/null /sbin/iptables -X IPSEC >/dev/null 2>/dev/null /sbin/iptables -F logdrop >/dev/null 2>/dev/null -X logdrop >/dev/null 2>/dev/null<br>-N logdrop /sbin/iptables<br>/sbin/iptables /sbin/iptables -A INPUT -i lo -j ACCEPT /sbin/iptables -A OUTPUT -o lo -j ACCEPT  $\frac{\sin\theta}{\sin\theta}$  -A INPUT -s 127.0.0.1/8 -j logdrop<br> $\frac{\sin\theta}{\sin\theta}$  -A FORWARD -s 127.0.0.1/8 -j logdrop  $-A$  FORWARD  $-s$  127.0.0.1/8  $-j$  logdrop<br>-N IPSEC /sbin/iptables<br>/sbin/iptables /sbin/iptables -A FORWARD -p esp -j IPSEC  $\frac{1}{10}$  /sbin/iptables -A FORWARD -p ah<br>/sbin/iptables -A FORWARD -p ipenc  $-A$  FORWARD  $-p$  ipencap  $-j$  IPSEC<br>-N tcp\_tab /sbin/iptables<br>/sbin/iptables -A FORWARD -p tcp -j tcp\_\_tab<br>-N udp\_\_tab /sbin/iptables<br>/sbin/iptables -A FORWARD -p udp -j udp\_\_tab<br>-N icmp\_tab /sbin/iptables<br>/sbin/iptables -A FORWARD -p icmp -j icmp\_tab

イロト イ押ト イヨト イヨト

 $QQ$ (1)

```
/sbin/iptables -A INPUT -j logdrop
/sbin/iptables -A OUTPUT -j logdrop
/sbin/iptables<br>/sbin/iptables
                -A logdrop -i LOG --log-tcp-options --log-ip-options
                       --log-level 7 --log-prefix "gw-cgn-dropped: "
                -m limit --limit 3/second --limit-burst 6
/sbin/iptables -P INPUT DROP
/sbin/iptables -P OUTPUT DROP
\mathsf{/shin}/\text{iptables}
```
イロト イ押ト イヨト イヨト

 $QQ$ GB 11

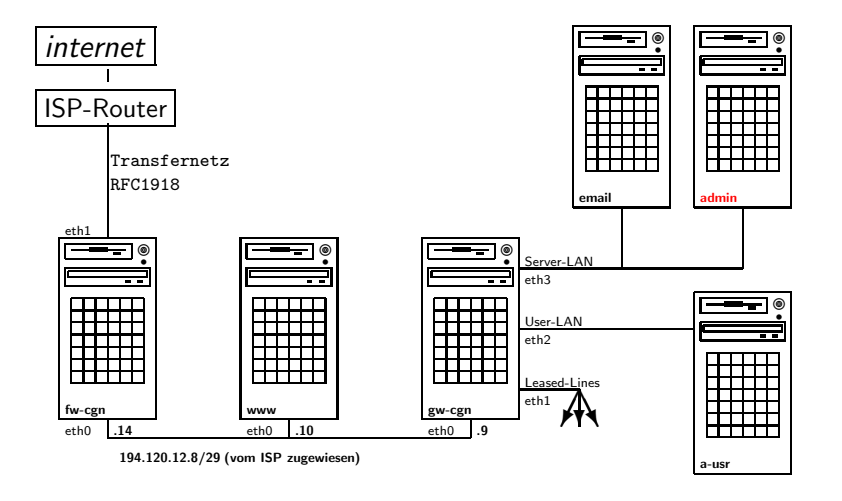

K ロ > K @ > K 경 > K 경 > 시 경 +

 $299$ 

```
File: iptables-rules
# File: iptables-rules for admin
/sbin/iptables -A INPUT -i eth0 \
     -s 192.168.1.126/32 -d 192.168.1.193/32 \
     -p tcp --sport 0: --dport ssh
     -m state --state NEW.ESTABLISHED.RELATED
     -j ACCEPT
/sbin/iptables -A OUTPUT -o eth0 \
     -s 192.168.1.193/32 -d 192.168.1.126/32 \
     -p tcp --sport ssh --dport 0: \
     -m state --state ESTABLISHED, RELATED \
     -j ACCEPT
```
Regel:

a-usr admin 1 tcp ssh accept

KID KARA KEN (EN IEN AQO)

```
File: iptables-rules
# File: iptables-rules for gw-cgn
/sbin/iptables -A tcp__tab \
     -s 192.168.1.126/32 -d 192.168.1.193/32 \
     -p tcp --sport 0: --dport ssh
     -m state --state NEW.ESTABLISHED.RELATED
     -j ACCEPT
/sbin/iptables -A tcp__tab \
     -\bar{s} 192.168.1.193/32 -\bar{d} 192.168.1.126/32
     -p tcp<br>-m state --state
                            ESTABLISHED, RELATED \
     -j ACCEPT
```
Regel:

a-usr admin 1 tcp ssh accept

KID KARA KEN (EN IEN AQO)

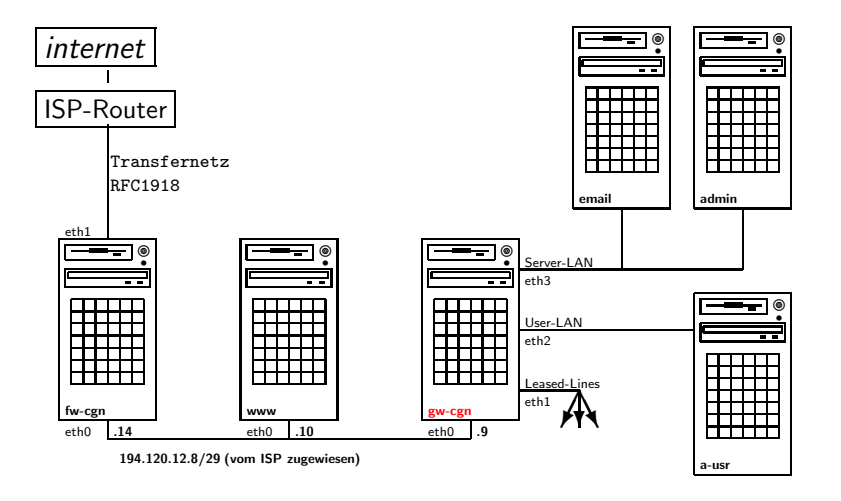

Private Netze untereinander: nie NAT!

# File: privates 172.16.0.0/16 # Berlin<br>172.17.0.0/16 # Cologne 172.17.0.0/16 172.18.0.0/16 # New York 172.19.0.0/16 # Kapstadt 172.20.0.0/16 # Sydney<br>172.21.0.0/16 # Tokio 172.21.0.0/16

イロメ イ部メ イ君メ イ君メー

 $\equiv$  990

#### Wer macht NAT für wen wo?

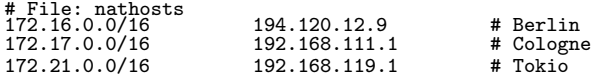

```
packet-mangling:
```

```
#
# experimental
#
# FILE: mangle-start for gw-cgn
#
# force icmp to minimize-delay
#
/sbin/iptables -t mangle -F
#
# 0x10 = minimize Delay!
/sbin/iptables -t mangle -A PREROUTING -p icmp -j TOS --set-tos 0x10
#
```
4. 17. 18.

→ 個→ → ミ→ → ミ→ → ミ→ → つんぐ→

## Zentrale Generierung der Kommandos

K ロ > K @ > K 할 > K 할 > ( 할 > 0 ) Q Q ^

- Zentrale Generierung der Kommandos
- Verteilung per scp, Anwendung der Regeln durch ssh

K ロ > K @ > K 할 > K 할 > ( 할 > 0 ) Q Q ^

- Zentrale Generierung der Kommandos
- Verteilung per scp, Anwendung der Regeln durch ssh
- Reihenfolge der Zielmaschinen steuerbar (apply-options)

- Zentrale Generierung der Kommandos
- Verteilung per scp, Anwendung der Regeln durch ssh
- Reihenfolge der Zielmaschinen steuerbar (apply-options)
- Anstoss des Vorgangs aus einem Dialog-Menue

- Zentrale Generierung der Kommandos
- Verteilung per scp, Anwendung der Regeln durch ssh
- Reihenfolge der Zielmaschinen steuerbar (apply-options)
- Anstoss des Vorgangs aus einem Dialog-Menue
- Interface-Konfiguration und Routingtabelle sind Grundlage

## Gemeinsame Regeln verschiedener Maschinen: symbolic Links
- Gemeinsame Regeln verschiedener Maschinen: symbolic Links
- Regelsuche: ausschließlich im lokalen Verzeichnis

- Gemeinsame Regeln verschiedener Maschinen: symbolic Links
- Regelsuche: ausschließlich im lokalen Verzeichnis
- Splittung des Regelsatzes: admin, head, ipsec, local, users, tail

- Gemeinsame Regeln verschiedener Maschinen: symbolic Links
- Regelsuche: ausschließlich im lokalen Verzeichnis
- Splittung des Regelsatzes: admin, head, ipsec, local, users, tail
- Regeldatei kann, muß aber nicht vorhanden sein

- Gemeinsame Regeln verschiedener Maschinen: symbolic Links
- Regelsuche: ausschließlich im lokalen Verzeichnis
- Splittung des Regelsatzes: admin, head, ipsec, local, users, tail
- Regeldatei kann, muß aber nicht vorhanden sein
- Optionen in Regeln: LOG, NONAT, NOIF, DNS, FTP, SYSL, NTP, IPSEC, VNC, . . .

## Firewall: Regeloptionen

```
if (/LOG/) { $logging=1;<br>if (/INSEC/) { $sport=$ins
                          { $sport=$insec;<br>{ $sport=53;
if (/DNS/)<br>if (/TIMED/)
if (/TIMED/) { $sport=525; $sport=525;<br>if (/WHO/) { $sport=513; $sport=513;
if (/WHO/) { $sport=513; $sport=513;<br>if (/SYSL/) { $sport=514: $sport=514:
                          \{ $sport=514; $sport=514; $nostate=1;<br>\{ $sport=123:
if (/NTP/)<br>if (/FTP/)
if (/FTP/) { $sport="ftp-data"; $dport=$unpriv;<br>if (/NETBIOS/) { $sport="137:139":
                          { $port="137:139";<br>{ $sort="67;if (/BOOTP/) { $sport=67;<br>if (/AUTH/) { $sport=113:
if (/AUTH/)<br>if (/IPSEC/)
                          { $sport=500; $nostate=1; $noif=1; }<br>
{ $nonat=1; }<br>
{ $nostate=1; }<br>
{ $notif=1; }<br>
{ $forced=1: }
if (\sqrt{NONAT})if (NOSTATE) { $nostate=1;<br>if (NOIF) { $noif=1;
if (/NOIF/)if (/FORCED/) { $forced=1; }
if (/VNC/) { $sport=$insec; $dport="5900";
                             $nostate=1; $noif=1; }
```
イロト イ押ト イヨト イヨト

 $QQQ$ GB 11

NAT ausschliesslich an Gateways auf eth0

イロメ イ団メ イモメ イモメー

 $E = \Omega$ 

- NAT ausschliesslich an Gateways auf eth0
- IPSec ebenfalls nur an Gateways auf eth0

- NAT ausschliesslich an Gateways auf eth0
- IPSec ebenfalls nur an Gateways auf eth0
- temp. Deaktivierung eines Zielgerätes

K ロ > K @ > K 할 > K 할 > ( 할 > 0 ) Q Q ^

- NAT ausschliesslich an Gateways auf eth0
- IPSec ebenfalls nur an Gateways auf eth0
- temp. Deaktivierung eines Zielgerätes
- Fehler werden erst angezeigt, wenn alle Ziele fertig sind

K ロ > K @ > K 할 > K 할 > ( 할 > 0 ) Q Q ^

**·** syslog lokal oder remote

- syslog lokal oder remote
- Drop-Regeln vermindern Logaufkommen

- **·** syslog lokal oder remote
- Drop-Regeln vermindern Logaufkommen
- Logging auf Accept-Regel hilft entstören

K ロ > K @ > K 할 > K 할 > ( 할 > 0 ) Q Q ^

**•** ausschliesslich ssh zur Administration

- **•** ausschliesslich ssh zur Administration
- IPSec und ssh nicht wechselseitig abhängig

- **a** ausschliesslich ssh zur Administration
- IPSec und ssh nicht wechselseitig abhängig
- ssh durch IPSec nur zu internen Maschinen ohne IPSec

- **a** ausschliesslich ssh zur Administration
- IPSec und ssh nicht wechselseitig abhängig
- ssh durch IPSec nur zu internen Maschinen ohne IPSec
- IPSec verändert Routing, hat also Einfluß auf Generierung!

- **a** ausschliesslich ssh zur Administration
- IPSec und ssh nicht wechselseitig abhängig
- ssh durch IPSec nur zu internen Maschinen ohne IPSec
- IPSec verändert Routing, hat also Einfluß auf Generierung!

#### Erkenntnis:

Paranoid zu sein bedeutet nicht, daß keiner hinter einem her wäre!

- Einleitung: Vorstellung, Übersicht
- **•** Firewall
- VPN
- **•** Betrieb
- **•** Ausblick

# VPN: das Firmennetzwerk

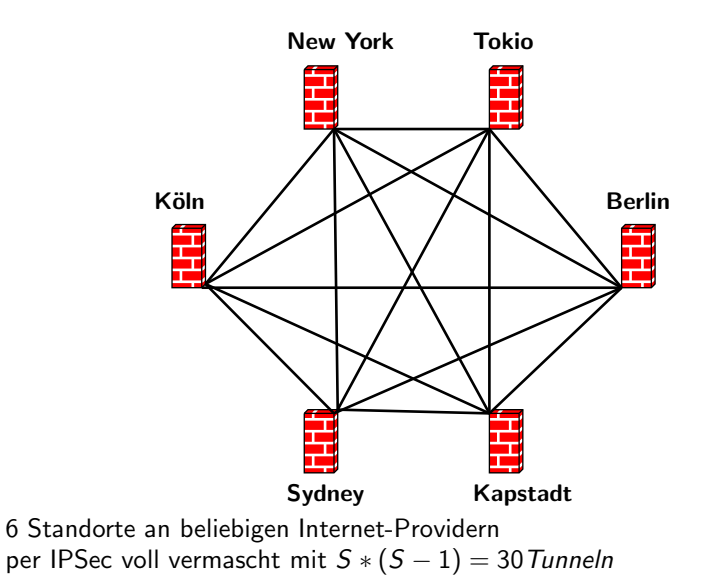

K ロ > K @ > K 로 > K 로 > H 로 H YO Q @

**·** Gleiche ipsec.conf an allen Standorten

- **Gleiche ipsec.conf an allen Standorten**
- Voraussetzung: alle sind erreichbar

- **Gleiche ipsec.conf an allen Standorten**
- Voraussetzung: alle sind erreichbar
- Zeitsteuerung per cron, ntp

イロメ イ部メ イヨメ イヨメー

 $\equiv$  990

- **Gleiche ipsec.conf an allen Standorten**
- Voraussetzung: alle sind erreichbar
- Zeitsteuerung per cron, ntp
- Overhead für Änderungen ist erträglich, 30 Sekunden downtime

Konfiguration und PreSharedKeys aus sspe-konfig: ipsecs

- Konfiguration und PreSharedKeys aus sspe-konfig: ipsecs
- voll vermaschtes Netz, singuläre Standort-Anbindung zusätzlich möglich

K ロ > K @ > K 할 > K 할 > ( 할 > 0 ) Q Q ^

- Konfiguration und PreSharedKeys aus sspe-konfig: ipsecs
- voll vermaschtes Netz, singuläre Standort-Anbindung zusätzlich möglich
- Verteilung mit scp: ipsec.conf.new

- Konfiguration und PreSharedKeys aus sspe-konfig: ipsecs
- voll vermaschtes Netz, singuläre Standort-Anbindung zusätzlich möglich
- Verteilung mit scp: ipsec.conf.new
- supervisor-script pruft und aktiviert Konfiguration

# VPN: ipsec-supervisor mit Vermaschung

Script am vernetzten Standort:

```
#!/bin/bash
if [ -f /etc/ipsec.secrets.new ] ; then
        if [ -f /etc/ipsec.conf.const ] ; then
                cat /etc/ipsec.conf.const >> /etc/ipsec.conf
        fi
        mv /etc/ipsec.secrets.new /etc/ipsec.secrets
        /etc/init.d/ipsec restart
fi
```
ipsec.conf und ipsec.secrets.new werden gemeinsam übertragen ipsec.conf.const enthält die Konfiguration für singuläre Anbindungen und wird manuell einmal erstellt und auf die beiden Endpunkte verteilt

crontab:

/root/bin/ipsec-supervisor >/dev/null 2>/dev/null

K ロ ▶ K @ ▶ K 할 ▶ K 할 ▶ ... 할 ... ⊙ Q Q

Script am Standort mit singulärer Anbindung:

```
#!/bin/bash
if [ -f /etc/ipsec.secrets.new ] ; then
        if [ -f /etc/ipsec.conf.const ] ; then
                cat /etc/ipsec.conf.const > /etc/ipsec.conf
        fi
        mv /etc/ipsec.secrets.new /etc/ipsec.secrets
        /etc/init.d/ipsec restart
fi
```
ipsec.conf und ipsec.secrets.new werden gemeinsam übertragen ipsec.conf.const enthält die Konfiguration für singuläre Anbindungen und wird manuell einmal erstellt und auf die beiden Endpunkte verteilt

crontab:

/root/bin/ipsec-supervisor >/dev/null 2>/dev/null

A DIA KERA KERA ELI YOKO

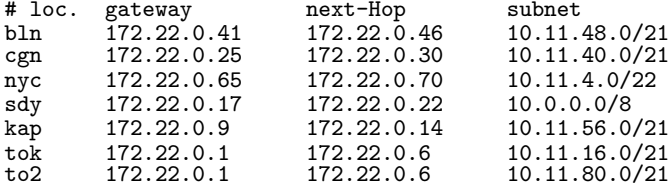

Hieraus werden alle ipsec.conf und ipsec.secrets generiert

K ロ > K @ > K 할 > K 할 > ( 할 > 0 ) Q Q ^

## VPN: das Firmennetzwerk vor dem Umbau

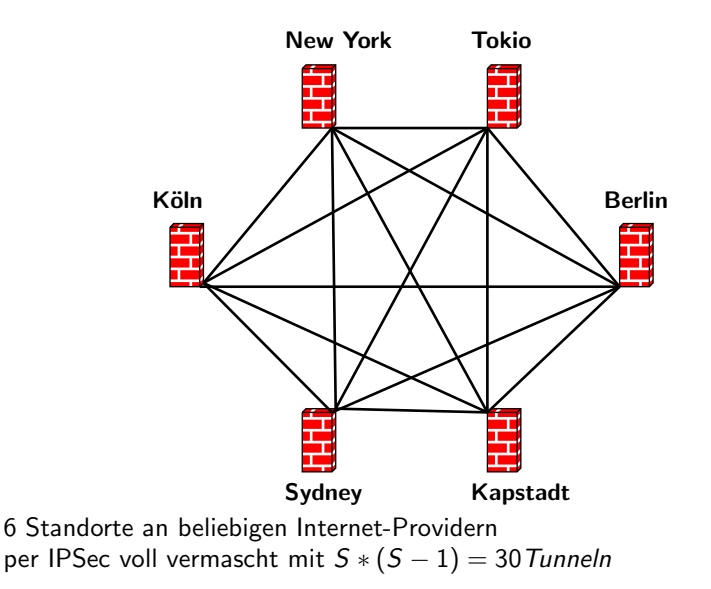

□▶ (日) (ミ) (ミ) (ミ) 등 (りく)

## VPN: das Firmennetzwerk nach dem Umbau

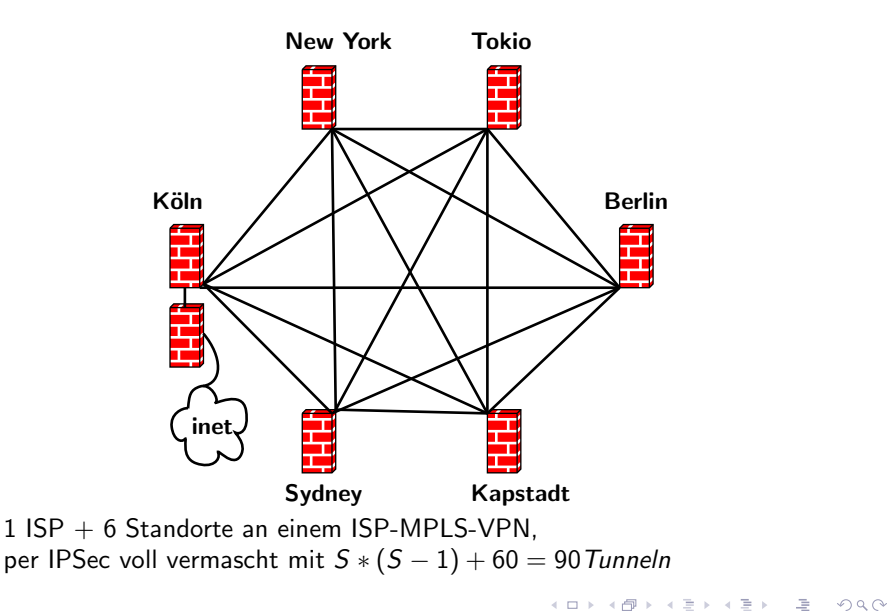

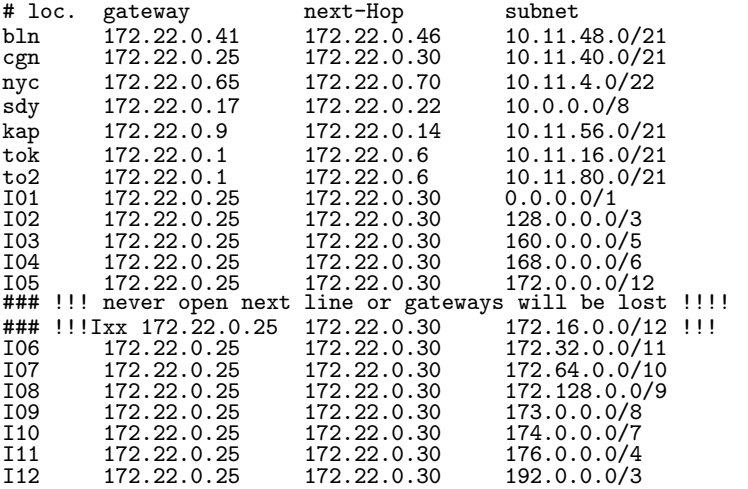

Hieraus werden alle ipsec.conf und ipsec.secrets generiert

• jedes VPN-GW ist anders

K ロ > K @ > K 할 > K 할 > → 할 → ⊙ Q Q →

- jedes VPN-GW ist anders
- exakte Konfiguration erzeugen

イロメ イ部メ イ君メ イ君メー

 $\equiv$  990

- jedes VPN-GW ist anders
- exakte Konfiguration erzeugen
- Routen des Internet per IPSec möglich

イロメ イ部メ イ君メ イ君メー

 $\equiv$  990
- jedes VPN-GW ist anders
- exakte Konfiguration erzeugen
- Routen des Internet per IPSec möglich
- Routinglücke für ssh zur Administration

イタト イミト イミト

 $-10<sup>-1</sup>$ 

- jedes VPN-GW ist anders
- exakte Konfiguration erzeugen
- Routen des Internet per IPSec möglich
- Routinglücke für ssh zur Administration
- Overhead für Änderungen bleibt erträglich, 36 Sekunden downtime

メタトメモトメモト

Handlungsreisende (roadwarrior) mit X.509-Authentisierung

- Handlungsreisende (roadwarrior) mit X.509-Authentisierung
- vpndialer.sf.net (freie Software von Thomas Kriener) für IPSec vom beliebigen M\$-PC

- Handlungsreisende (roadwarrior) mit X.509-Authentisierung
- vpndialer.sf.net (freie Software von Thomas Kriener) für IPSec vom beliebigen M\$-PC
- $\bullet$  Sperrliste für einzelne Clients: CRL der PKI

- Handlungsreisende (roadwarrior) mit X.509-Authentisierung
- vpndialer.sf.net (freie Software von Thomas Kriener) für IPSec vom beliebigen M\$-PC
- Sperrliste für einzelne Clients: CRL der PKI
- L2TP (durch vpndialer initiiert) durch IPSec zur Anderung des ¨ Routings im PC

- Einleitung: Vorstellung, Übersicht
- **•** Firewall
- VPN
- **•** Betrieb
- **•** Ausblick

イロト イ部 トメ ミトメ ミトー

• Betrieb seit April 2002 für mehrere Kunden

イロメ イ団メ イモメ イモメー

- Betrieb seit April 2002 für mehrere Kunden
- **•** ca. 50 Maschinen mit iptables gesichert

- **•** Betrieb seit April 2002 für mehrere Kunden
- **•** ca. 50 Maschinen mit iptables gesichert
- einige hundert Anwender-PC geschützt

メタトメミドメミド

 $-10<sup>-1</sup>$ 

- Betrieb seit April 2002 für mehrere Kunden
- ca. 50 Maschinen mit iptables gesichert
- einige hundert Anwender-PC geschützt
- **A** Kosten drastisch minimiert

→ 個→ → ミ→ → ミ→ → ミ→ → つんぐ

## · Debian macht security-fixes einfach

イロト イ団 トイ ミト イモト

 $E = \Omega$ 

- Debian macht security-fixes einfach
- Debian stable verdient seinen Namen

- Debian macht security-fixes einfach
- Debian stable verdient seinen Namen
- RedHat funktioniert auch, SuSe vermutlich ebenso

- Debian macht security-fixes einfach
- Debian stable verdient seinen Namen
- RedHat funktioniert auch, SuSe vermutlich ebenso
- Scriptänderungen einfach machbar

- Debian macht security-fixes einfach
- Debian stable verdient seinen Namen
- RedHat funktioniert auch, SuSe vermutlich ebenso
- Scriptänderungen einfach machbar
- **•** Erweiterungen

メタトメミトメミト

- Debian macht security-fixes einfach
- Debian stable verdient seinen Namen
- RedHat funktioniert auch, SuSe vermutlich ebenso
- Scriptänderungen einfach machbar
- **•** Erweiterungen
- $\bullet$  z.B. HA, dyn. Routing,  $\dots$

メタトメミトメミト

- Einleitung: Vorstellung, Übersicht
- **•** Firewall
- VPN
- **•** Betrieb
- **•** Ausblick

**•** Cisco

K ロ > K @ > K 할 > K 할 > → 할 → ⊙ Q Q →

- **•** Cisco
- OpenBSD

- **•** Cisco
- OpenBSD
- **·** Solaris

- **•** Cisco
- OpenBSD
- Solaris
- $\bullet$  Ideen, Vorschläge und weitere Entwickler erwünscht!

イロメ イ団メ イモメ イモメー

Ubersicht der Netzwerkarchitektur ¨

- Ubersicht der Netzwerkarchitektur ¨
- Konfiguration der Maschinen

- Ubersicht der Netzwerkarchitektur ¨
- Konfiguration der Maschinen
- **•** Firewall Definitionen und Regeln

イロメ イ団メ イモメ イモメー

 $\mathbf{E}$   $\Omega$ 

- Ubersicht der Netzwerkarchitektur ¨
- Konfiguration der Maschinen
- **•** Firewall Definitionen und Regeln
- VPN Konfiguration

- Ubersicht der Netzwerkarchitektur ¨
- Konfiguration der Maschinen
- **•** Firewall Definitionen und Regeln
- VPN Konfiguration
- Geplant ist weitgehende Vollständigkeit

## Livedemo

K ロ > K 個 > K 差 > K 差 > → 差 → の Q Q <

## Ich bedanke mich für die Aufmerksamkeit bei meinen 139 Folien und wünsche

Frohes Schaffen

Johannes Hubertz

K ロ > K @ > K 할 > K 할 > → 할 → ⊙ Q Q →